## **BİLİŞİM İLE TANIŞIYORUM**

**Bilgi**: Bir konu ya da iş konusunda öğrenilen ya da öğretilen şeylerdir. İnsan aklının erebileceği olgu, gerçek ve ilkelerin bütünüdür.

**İletişim**: Duygu, düşünce ya da bilgilerin; ses, yazı ya da sembollerle paylaşılmasıdır. Araç kullanarak ya da kullanmadan yapılabilecek bir bilgi alışverişidir.

**Bilişim**: Bilginin bilgi ve iletişim teknolojilerini kullanarak üretilmesi, saklanması, iletilmesi ve ihtiyaca uygun olarak biçimlendirilmesi ile ilgilenilen bir çalışma alanıdır.

**Teknoloji**: İnsanların hayatını kolaylaştırmak amacıyla geliştirdiği araç gereçlerle bunlara ilişkin bilgilerin tümüne denir.

**BİT (BİLGİ VE İLETİŞİM TEKNOLOJİLERİ)**: Bilginin toplanması, işlenmesi, saklanması ve iletilmesini sağlayan her türlü teknolojiye denir.

**Yazılım**: Bilgisayar donanımının istenilen amaçlar doğrultusunda çalıştırılmasıyla kullanıcının bilgisayarda istediği işlemleri yapabilmesini sağlayan programlardır.

**Arayüz**: Elektronik cihazlardaki yazılımların kontrolü amacıyla kullanılan ortak yüzeylere verilen isimdir.

**Etkileşim**: Teknolojik araçların ara yüzleri aracılığıyla bizimle kurdukları iletişimdir.

**İnternet**: Bilgisayarların ve diğer bilgisayar ağlarının birbirine bağlanmasıyla oluşmuş ve farklı noktalar arasında elektronik veri alışverişine olanak sağlayan dünyaca yaygın ağ sistemidir.

### **Bilişim Teknolojilerinin kullanıldığı alanlar:**

**Eğitim**: akıllı tahta, projeksiyon cihazı, fotokopi makinesi vb.

**Sağlık**: E-Randevu, E-Reçete, MR, röntgen vb.

**Ulaşım**: GPS, navigasyon, radar, mobese vb

**Güvenlik**:kameralar, alarm sistemleri, X-Ray vb.

**Bankacılık**: ATM, pos cihazı, kredi kartı, online ve mobil bankacılık, para sayma makineleri vb.

**Alışveriş**: İnternet mağazaları

### **Bilgisayar Kullanırken Nelere Dikkat Etmeliyiz?**

1. Dik oturmalıyız.

2. Kollar dirseklerden 90° kırılmalı.

3. Bilekler klavye kullanırken desteklenmeli.

4. Ekran göz hizasına gelmeli.

5. Ayaklar yerle temas etmeli, yer ile temas etmediği durumda ayaklar desteklenmeli.

6. Koltuk yüksekliği ayarlanabilir olmalı.

7. Ekrana yakından bakılmamalı (50 - 70 cm).

8. Her bir saatlik çalışma süresi sonunda 5-15 dakikalık aralar verilmeli.

9. Ara verildiği sırada gözler dinlendirilmeli (Kitap okumak ya da televizyon izlemek gibi aktivitelerden kaçınılmalı.)

10. Ara verildiği sırada hareketli egzersiz yapılmalı. (Bisiklet sürme, yürüyüş, paten kaymak gibi)

**Ergonomi:** Fiziksel çevrenin, insanın kullandığı bir makine ya da araç için en uygun hale getirilmesidir."

### **Bilgisayar Bağımlısı olmanın olası sonuçları;**

- a. Derslerinde başarısızlık
- b. Göz bozukluğu
- c. Dikkat eksikliği
- d. Tembellik
- e. Obezite problemi

f. Çevreden uzaklaşma (Asosyallik)

#### **BİLGİSAYARLARIN AKILLI DAVRANIŞ MODELLERİ**

Bilgisayarın bir işlemi yapabilmesi için öncelikle o işlemin her aşamasını belirlemeliyiz. Bir problemin

çözümü için takip edilecek işlem basamaklarının tümüne algoritma denir. Daha sonra bu algoritmaya uygun kodlama yaparak programı oluştururuz.

Günümüzde bilgisayarlar insan gibi akıllı davranışlar sergileyebiliyor. Kendi kendine öğrenebiliyor. Bir birleri ile etkileşim kurabiliyor, ortak hareket edebiliyor.

**Yapay Zeka:** Yapay zekâ, bir bilgisayarın veya bilgisayar kontrolündeki bir robotun çeşitli faaliyetleri zeki canlılara benzer şekilde yerine getirme kabiliyetidir.

 Örneğin **sürü dronlar** birlikte uçarken kendi aralarında iletişim kurup işbölümü yapabiliyorlar. Otonom arabalar yollarda çevreyi tanıyarak yol alabiliyor. İnsansı robotların davranışları daha çok insan davranışlarına benziyor

 **Nesnelerin İnterneti:** Fiziksel nesnelerin internet üzerinden birbiriyle haberleşmeleridir. Örneğin bir buzdolabı raflarındaki meyveler azalınca manavdan sipariş yapabilmesi gibi.

#### **Artırılmış Gerçeklik Nedir?**

Cihazların cisim tanıma özelliği kullanılarak, sanal nesnelerin gerçek görüntülerin üzerine bindirilmesine denir. Bu teknolojiden faydalanabilmeniz için; bulunduğunuz ortamda internet erişiminin ve elinizde artırılmış gerçekliği tanımlayacak cihazların (akıllı gözlük, akıllı telefon ya da tablet) bulunması gerekir.

#### **Bilgisayar Kullanırken Nelere Dikkat Etmeliyiz?**

- 1. Dik oturmalıyız.
- 2. Kollar dirseklerden 90° kırılmalı.
- 3. Bilekler klavye kullanırken desteklenmeli.
- 4. Ekran göz hizasına gelmeli.

5. Ayaklar yerle temas etmeli, yer ile temas etmediği durumda ayaklar desteklenmeli.

6. Koltuk yüksekliği ayarlanabilir olmalı.

7. Ekrana yakından bakılmamalı (50 - 70 cm).

8. Her bir saatlik çalışma süresi sonunda 5-15 dakikalık aralar verilmeli.

9. Ara verildiği sırada gözler dinlendirilmeli (Kitap okumak ya da televizyon izlemek gibi aktivitelerden kaçınılmalı.)

10. Ara verildiği sırada hareketli egzersiz yapılmalı. (Bisiklet sürme, yürüyüş, paten kaymak gibi)

**Ergonomi:** Fiziksel çevrenin, insanın kullandığı bir makine ya da araç için en uygun hale getirilmesidir."

Bilgisayar Bağımlısı olmanın olası sonuçları;

a. Derslerinde başarısızlık

- b. Göz bozukluğu
- c. Dikkat eksikliği
- d. Tembellik
- e. Obezite problemi
- f. Çevreden uzaklaşma (Asosyallik)

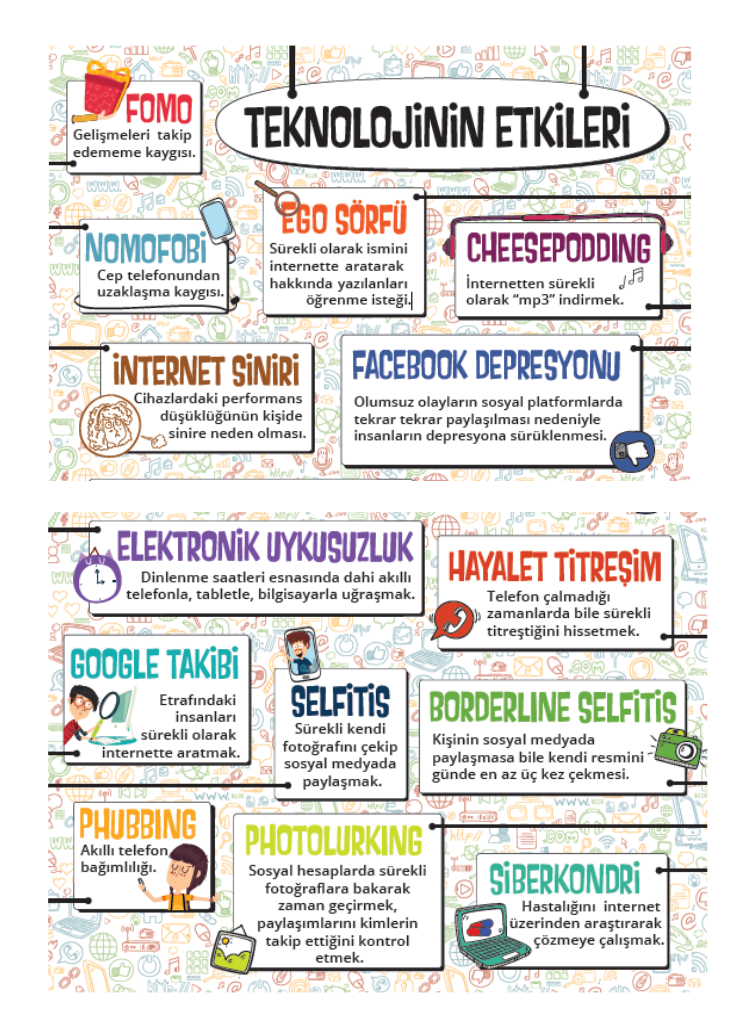

# **BİLGİSAYARIMDA GÖRDÜKLERİM(DONANIM), GÖREMEDİKLERİM(YAZILIM)**

**Donanım:** Bir bilgisayar sistemini oluşturan ve fiziksel olarak dokunulabilen araçların tümüne donanım denir.

**İç Donanım Birimleri:** Bilgisayara kablolu ya da kablosuz bir şekilde dışarıdan bağlı olmayan ve bilgisayarın temel işlemleri yapabilmesi için gerekli olan parçalara iç donanım birimleri denir.

**Güç Kaynağı**: Bilgisayar gibi elektrikle çalışan araçlara güç sağlayan iç donanım parçasıdır.

**İşlemci**: Bilgisayara girilen programlama komutlarını yorumlamak ve uygulamak için gerekli olan temel iç donanım parçasıdır.

 **Sabit Disk**: Bilgisayarda, verilerin kalıcı olarak depolanmasını ve istenildiğinde silinebilmesini sağlayan iç donanım parçasıdır.

**Ram Bellek**: Kullanıcının bilgisayar üzerinde çalışması sırasında yaptığı işlemlere ait verilerin geçici olarak tutulduğu iç donanım parçasıdır. Bilgisayar kapatıldığında ram içerisindeki tüm veriler silinmektedir.

**Ana Kart**: Bilgisayarın tüm donanım birimleri arasında iletişimi sağlayan temel donanım parçasıdır.

Ses Kartı: Ses dosyalarının çalınması, mikrofondan gelen sesin işlenip ses dosyası olarak kaydedilmesi görevlerini yapar.

**Ses ve Ekran Kartları**: Bilgisayardaki bilgilerin görüntüye dönüştürülüp ekrana iletilmesini sağlar.

**Dış Donanım Birimleri**: Bilgisayara kablolu ya da kablosuz olarak dışarıdan bağlı olan giriş/çıkış ve depolama araçlarının tamamına dış donanım birimleri denir.

**Ekran**: Bilgisayarda yapılan tüm işlemlerin kullanıcı tarafından görülmesini sağlayan donanımdır. Etkileşimli ekranlar veri girişi de salar.

**Klavye**: Üzerindeki tuşlar yardımıyla bilgisayara metin türünden veri girişinin yapılmasını ya da tuş komutlarının uygulanmasını sağlayan dış donanım parçasıdır.

**Fare:** Bilgisayar ekranındaki işaretçinin konumunu değiştirerek, üzerindeki tuşlar yardımıyla istenilen ekran bölümünün kontrolünü sağlayan küçük dış donanım parçasıdır.

 **Yazıcı:** Bilgisayarda hazırlanan dokümanların kağıt üzerinde çıktısının alınabilmesi için yazıcıların kullanılır.

**Hoparlör ve kulaklık**: Sesin bilgisayardan dışarıya aktarılabilmesi için kullanılan hoparlör ve kulaklık kullanılır.

#### **GİRİŞ-ÇIKIŞ BİRİMLERİ**

**Giriş Birimleri:** Dış ortamdan bilgisayara veri giren donanımlardır: Klavye, fare, kamera, mikrofon, CD, tarayıcı gibi

**Çıkış Birimleri:** Dış orama veri gönderen donanımlardır. Hoparlör, Ekran, Yazıcı

**Hem Giriş Hem Çıkış Birimi:** Bilgisayar hem veri gişiyapan hem de bilgisayardan dışarıya veri gönderen birimlerdir. USB bellek, dokunmatik ekran, Modem gibi.

**Yazılım:** Bilgisayar donanımının istenilen amaçlar doğrultusunda çalıştırılmasıyla kullanıcının bilgisayarda istediği işlemleri yapabilmesini sağlayan programlardır. Yazılımları öncelikle iki gruba ayırabiliriz

**A-İşletim Sistemi Yazılımları:** Bilgisayara ait tüm donanım ve yazılım kaynaklarını kullanılarak bilgisayarın yönetimini sağlayan bilgisayar ve kullanıcı arasındaki arayüz yazılımlarıdır. Bilgisayarın kullanılabilmesi için öncelikle bir işletim sistemi yazılımı yüklenir. Daha sonra ise hangi işleri yapmak istiyorsak o amaca yönelik uygulama yazılımları işletim sistemi üzerine yüklenir.

Kullanıcılar bilgisayarı kullanma amaçlarına göre uygun işletim sistemi kurarlar.

Hangi İşletim Sistemini Seçmeliyim?

1- İşletim sistemi kategorileri cihaza göre değişir. Örneğin bazı cihazlara uygun sadece bir işletim sistemi mevcuttur.

2- Kullanmak istediğimiz yazılıma göre değişir. Bazı yazılımları her işletim sistemine yükleyemezsiniz ya da bazı işletim sisteminin her versiyonu o yazılımı yüklemeye uygun olmayabilir. Sistem gereksinimleri gibi açıklama başlıkları altında bunları bulmak mümkündür.

3- Aynı işletim sisteminin farklı sürümleri vardır. Kullanıcıların amaçlarına göre değişir. Ev ya da iş yeri kullanımına göre aynı işletim sisteminin farklı versiyonları olabilir.

4- Fiyatına göre değişir. İşletim sistemlerinden bazıları açık kaynak kodlu bazıları ise lisanslıdır. Açık kaynak kodlu işletim sistemleri genelde ücretsizdir.

#### Örneğin;

• Linux işletim sistemi herkesin geliştirmesine ve kullanımına açık ücretsiz bir işletim sistemidir.

• Microsoft ürünleri açık kaynak kodlu değildir.

5- Ara yüz kullanım kolaylığına göre değişir. Mesela komut ara yüzü kullanan ya da grafik ara yüzü kullananlar gibi.

6- Güvenlik ihtiyacına göre değişir. Bazı işletim sistemlerinde daha fazla güvenlik açığı olduğu için zararlı yazılımlardan daha çok etkilenebilir.

7- Donanım uyumuna göre değişir. Eğer kullanacağımız donanım belli ise işletim sisteminin o donanımı kullanmaya izin vermesi ve yeni ekleyeceğimiz donanımı hemen tanıması işletim sistemi seçiminde önemlidir.

8- Kullanacağımız programlar işletim sistemi seçiminde önemlidir. Açık kaynak kodlu bir işletim sistemi için bazı uygulamalar olmayabilir.

**Linux Nedir:** Ücretsiz, açık kaynak kodlu bir işletimi sistemidir. Yani kullanıcılar bu sistemi geliştirerek kendi işletim sistemlerini oluşturabilirler. Linux çekirdeği üzerinde geliştirilen ve kullanıcıların hizmetine sunulan işletim sistemlerine Linux Dağıtımları denir. **Pardus** ise TÜBİTAK tarafından geliştirilen yerli bir Linux dağıtımı olan işletim sistemidir.

**B-Uygulama Yazılımları:** Kullanıcının bilgisayarda bazı işleri yapabilmesi için geliştirilen yazılımlardır. Örneğin, internete girmek, hesap yapmak, yazı yazmak, resim çizmek, müzik dinlemek gibi…

#### **İŞLETİM SİSTEMİNİN GÖREVLERİ**

1- **Bellek ve Disk Yönetimi:** Bilgisayardaki tüm hafıza birimlerini yönetir. Bunlar sabit diskler, CD-DVD ROM, Flash Disk, Hafıza Kartı, RAM bellek gibi birimlerdir.

2- **RAM Bellek:** Programların çalıştıkları sırada üzerine yüklendikleri bellektir. Veriler elektrik yükü ile tutulduğundan elektrik kesilmesi halinde içindeki bilgiler uçar. Bilgisayarlarda RAM kullanılmasını sebebi, bu belleklere yazıp okuma hızının sabit disklerden çok daha hızlı olmasıdır.

3- **Uygulamaların Yönetimi:** Bilgisayara kurduğumuz tüm programlar işletim sistemi tarafından yönetilir. Programlar için sabit diskte ve RAM üzerinde yer ayrılması, hata veren programların sonlandırılması işlemi işletim sitemi tarafından yapılrı Bilgisayrda  $Ctrl + Alt + Delete$ tuşlarına basarsak çalışan tüm uygulamaları Görev Yöneticisi penceresinde görebiliriz.

4- **Dosya ve Klasörlerin Yönetimi:** Bilgisayardaki tüm dosya ve klasörlerin kaydedilmesi, adlandırılması, aranması, bir konumdan diğerine taşınması işlemleri işletim sistemi tarafından yapılır.

5- **Bilgisayar Donanımının Yönetimi:** Bilgisayar bağlı olan yazcı, kamera, klavye fare gibi tüm donanım birimlerinin düzenli çalışmasını sağlar.

6- **Programların Yönetimi:** Bilgisayara yüklenen tüm uygulama yazılımları işletim sisteminin kontrolünde çalışır. Programlara ayrılacak bellek ve disk alanlarını işletim sistemi belirler.

7- **Kullanıcıya Arayüz Sağlamak:** Her işletim siteminin kullanıcının işini kolaylaştırmak için sunduğu ara yüzler vardır. İlk bilgisayarlarda ara yüzlerde sadece komut yazılabiliyordu. Bugün ise

işletim sitemleri görsel ve etkileşimi ara yüzler sunuyor.

#### **DOSYALARIM NEREDE?**

Bilgisayarda her türlü bilgi dosyalarda tutulur. Dosyalar özel bir şekilde kodlanmış sayısal dizilerdir. Dosyanın bulunduğu klasöre o dosyanın konumu denir.

Bir dosyanın bulunduğu yeri tam olarak anlatan klasör adları ve aralarına konmuş "/" işaretlerinden oluşan kelimeler dizisine **Dosya Yolu** denir.

Örneğin "*D:\OKUL\2019-2020\BİLİŞİM TEKNOLOJİLERİ\Ders Kitapları*" şeklindeki bir yol D: diskinde yer almaktadır.

Her dosyanın bir adı, bir de dosya uzantısı vardır. Dosya adı ve uzantısı arasında nokta işareti bulunur.

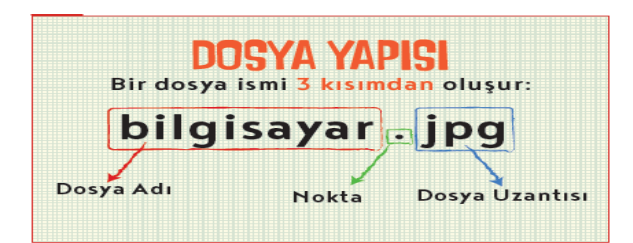

**Dosya adı:** Genellikle örnekte de olduğu gibi o dosyanın içindeki bilgiyi çağrıştıracak şekilde dosyayı hazırlayan kişi tarafından yazılır. **Dosya adında kullanılamayacak karakterler şunlardır:** 

**< > : ? | \ / " \***

**Nokta işareti:** Dosya adı ile dosya uzantısını ayırmak için kullanılan ayraç görevini görür. Nokta işareti önemlidir ve genelde dosyanın hazırlandığı

**Dosya uzantısı:** Dosyaların bilgisayar üzerinden tanınması dosya uzantısı ile olur. Bilgisayar bir dosyayı açmadan önce dosya uzantısına bakar ve resim ise resim programı ile, yazı ise kelime işlemci ile açar.

Her dosya türünü açabilen programlar farklıdır. Resim dosyasını açan bir program müzik dosyasını açamayabilir. Programlar hangi dosyaları açabileceklerini dosya uzantısından anlar.

Adını veya uzantısını bildiğimiz bir dosyayı bilgisayarımızda aratabiliriz. Örneğin bilgisayarımızdaki mp3 müzik dosyalarının tümünü görmek için arama çubuğuna **\*.mp3** yazmak ve aramak yeterlidir.

**Örnek:** \*kitap\*.\* şeklinde bir arama yaparsak türü ne olursa olsun adında "kitap" sözcüğü geçen tüm dosyaları listeler.

Burada \* karakteri dosya adında hatırlamadığımız kısımlar için kullanılır.

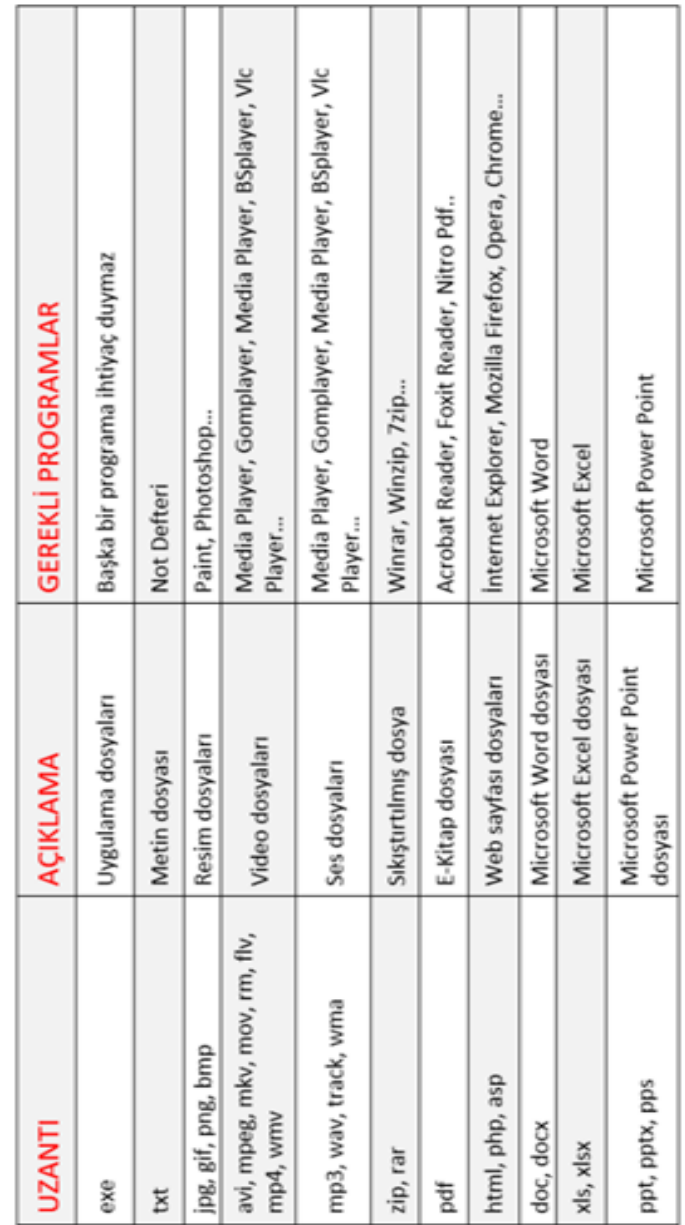

**Dosya ve Klasörleri Sıkıştırma:** Bilgisayarımızda dosyaların az yer kaplamasını istediğimizde onları sıkıştırma programları kullanarak sıkıştırabiliriz, gerektiğinde sıkıştırılmış dosyayı tekrar açabiliriz. Sıkıştırmak istediğimiz dosyaları bir klasöre kaydedip, klasöre sağ tıkladığımızda gelen menüden Arşive Ekle seçilerek sıkıştırma yapılmış olur. Sıkıştırma işlemini yapan programlar Winzip, Winrar vb. dir.

**Basılı Belgeleri Bilgisayara aktarma:** Tarayıcı, fotoğraf makinesi gibi cihazları kullanarak dosyalarımızı elektronik ortama taşırız.

 **Dosyaları Nerelerde Saklayabilirim:** Dosyalarımızı bilgisayarımızın içinde ve harici ortamlarda olmak üzere farklı ortamlarda saklayabiliriz.

1-Dosyalarımızı bilgisayarımızın sabit diskinde saklayabiliriz.

2-Taşınabilir belleklerde taşıyabiliriz.

3-İnternet ortamında(Bulut) Taşıyabiliriz.

# **ETİK DEĞERLER**

**Etik**: Etik; doğru ile yanlışı, haklı ile haksızı, iyi ile kötüyü, adil ile adil olmayanı ayırt etmek, bunun sonucunda da doğru, haklı, iyi ve adil olduğuna inandığımız şeyleri yapmaktır.

**İnternet Etiği:** İnternet üzerinde iletişimde bulunurken doğru ve ahlaki olan davranışlarla, yanlış ve ahlaki olmayan davranışları belirleyen kurallar bütünüdür. İnternet etiği, gerçek hayatta insanlara gösterdiğiniz saygı ve nezaketin internet ortamında da gösterilmesidir.

### **İnternetteki bazı etik kuralları şunlardır.**

• İnternet'i insanlara zarar vermek için kullanmamalıyız.

• Başkalarının İnternet'te yaptığı çalışmalara engel olmamalıyız.

• Başkalarının gizli ve kişisel dosyalarına İnternet yoluyla ulaşmamalıyız.

• Bilgilerin doğruluğunu tam olarak emin olmadan bilgileri savunmamalıyız.

• Ücretini ödemediğimiz yazılımları kopyalayıp kendi malımız gibi kullanmamalıyız.

• Başkalarının elektronik iletişim kaynaklarını izinsiz kullanmamalıyız.

• Elektronik iletişim ortamını başkalarının haklarına saygı göstererek kullanmalıyız.

• İletişim sürecinde kullandığımız dilin doğuracağı sonuçları önceden düşünmeliyiz.

### **Etik Olmayan Bazı Davranışlar:**

• Başkasına ait telefonu izinsiz almak

• Başkasına ait telefondaki mesajları izinsiz okumak

- Başkasına ait şifreyi ele geçirmek ve kullanmak
- Yaşı uygun olmadan üyelik sistemi kullanmak

• Başkalarının yer aldığı görselleri izinsiz paylaşmak

• Kendini gizleyerek paylaşımlarda bulunmak

• Kendi hatası yüzünden başkasının suçlanmasına göz yummak

- Okul tarafından koyulan kurallara uymamak
- Başkasını üzecek bir durumu sonlandırmamak

## **YARATICI ÜRÜNLERİMİZ NASIL KORUNUYOR?**

**Telif hakları;** kendi emeğimiz ile oluşturduğumuz ürünler için sahip olduğumuz haklardır. Kullanma, paylaşma ve değiştirme gibi izinleri kapsar. Eserlerimizin izin verildiği kadar kullanımını sağlar. Eser sahibinin haklarını korur.

Başkalarına ait ürünleri çoğaltmak, satmak yasaktır. Bu tür ürünleri barkod gibi koruma araçları orijinal yapar. Barkodu olmayan ürün sahtedir. Ürünü üreten kişiye hiç bir dönüşü yoktur. Mesela kopya satılan kitapların yazara ve yayın evine bir katkısı yoktur. Bu durum ürün ortaya koyma isteğini azaltır, yeni ürünlerin ortaya konmasını engeller. Sanatı ve sanatçıyı olumsuz etkiler.

Sahibinden izin almadan çoğaltılan dağıtılan ürünlere **"korsan"** ürünler denir. Bu durum yasal olmayan bir durumdur, fakat çok sık rastlanır. Korsan ürün satmak ve dağıtmak suçtur.

Kültür Bakanlığı telif hakları konusunda çeşitli çalışmalar yürütmektedir. Bu çalışmalar doğrultusunda Telif Hakları ile ilgili gerekli şikâyetler yapılabilmektedir.

**Adil Kullanım:** Telif hakkı olan bir eseri, bazı durumlarda eğitim amaçlı olarak izin almadan, kullanmaya adil kullanım denir. Adil kullanım için yapılması gerekenler şunlardır.

1- Eserin belirli bir bölümünü kullanmak,

2- Eseri eğitim amaçlı kullanmak,

3- Eseri ticari amaç dışında kullanmak adil kullanım kapsamında olabilir.

**ATIF YAPMAK**: Atıf yapmak, bir eseri ya da eserin bir bölümünü kullanırken eser sahibini ve eserin yer aldığı ortamı bildirmektir. Örneğin; kullandığımız eser bir dergi makalesi ise yazarın adı, makalenin başlığı ve makalenin yer aldığı derginin adının ve sayısının belirtilmesi gerekir.

**AÇIK ERİŞİM:** Ücretsiz ve açık erişim herkesin her yerde ve her zaman bilgiye erişmesini mümkün kılar. Kullanıcılar materyaller üzerinde değişiklik yapabilir ya da farklı materyalleri birleştirerek kullanabilirler. Ortak ürünler ortaya koymak, geliştirmek, paylaşmak için güzel bir fikirdir. Açık erişim felsefesi kişilerin haklarını koruyarak ürünlerin erişilebilir, kullanılabilir olmasını destekler.

### **YARATICI BİRLİKTELİK (CREATIVE COMMONS)**

Eserlerin sahiplerinin izin verdiği şekilde kullanılabilecek bir lisans türüdür. Yaratıcı birliktelik sembolünün (CC) olduğu eserler telif hakları çerçevesinde kopyalanabilir, dağıtılabilir, düzenlenebilir ve birleştirilebilir.

### **LİSANS TÜRLERİ**

Yazılımlar da sanat eserleri gibi önemli ürünlerdir. Yazılımcıların, yazılım firmalarının üzerlerinde hakları vardır. Yazılımları kişilerin kullanımına değişik şekillerde sunabilirler. Bu şekillere lisans türleri diyoruz. Lisans türleri yazılımların elde edilme ve kullanım şekillerini belirtir. Bu kurallara uymayan kullanıcılar suç işlemiş sayılır. Lisanslarına göre bilgisayar yazılımları şunlardır.

1- **Lisanslı yazılım:** Yazılımın kullanım hakkının süresiz bir şekilde kullanılması için satın alınmış yazılımlara lisanslı yazılım denir.

2- **Ücretsiz (FreeWare) yazılım:** Dağıtımı ve kullanımı karşılığında bedel ödenmeyen yazılımlara verilen isimdir.

3- **Demo yazılım:** Demo yazılım, ücretli olan bir programın; bir sınırlı sayıda özelliğini kullanabilmeniz için hazırlanmış programın küçük versiyonudur. Örneğin herhangi bir oyun demosunu yüklediğinizde en fazla bir kaç bölüm oynayabilirsiniz.

4- **Trial yazılım:Trial** yazılımlar, tüm özellikleri aktif haldedir, ancak süre kısıtlamalıdır. Verilmiş süre zarfında yazılımın bütün özelliklerinden yararlanılır. Ancak deneme süresi bitince program artık bilgisayarımızda çalışmaz.

5- **Geliştirme Aşaması (Beta):** Geliştirme aşamasındaki bir yazılımın insanların deneyimine sunulmasıdır. Kullanıcıların o program hakkındaki görüşlerini, alarak programın daha iyi bir sürümünü çıkarmayı amaçlar.

# **DİJİTAL DÜNYANIN SUÇLULARI**

Bilişim Suçları: Teknoloji kullanarak dijital ortamda kişi veya kurumlara maddi veya manevi olarak zarar vermek bilişim suçlarıdır.

Bilişim suçları nelerdir?

1- Bilgisayar sistemlerine ve servislerine yetkisiz erişim.

2- Bilişim sistemlerini engelleme, bozma, verileri yok etme veya değiştirme.

3- Kanunla korunmuş bir yazılımın izinsiz kullanılması.

4- Yasa dışı yayınlar yapmak.

5- Bilişim yolu ile dolandırıcılık.

6- Bilişim yoluyla hakaret ve şantaj.

Bilişim suçlarına maruz kalırsak ne yapmalıyız?

1- Bir internet suçunun mağduru olan kimse şikâyet için Cumhuriyet Başsavcılığına suç duyurusunda bulunmalıdır.

2- Zararlı içerik sunan web sayfalarını şikâyet için, Bilgi Teknolojileri ve İletişim Kurumu İnternet İhbar Merkezi internet adresini ziyaret edebilirsiniz.

## **DİJİTAL DÜNYA**

1980 ve 1990'larda insanlar boş zamanlarında radyo dinliyor ya da televizyon izliyorlardı. Bugün ise insanlar genelde interneti kullanarak zaman geçiriyor. İnternetin olmadığı günlerde insanlar radyo, gazete ve daha sonra televizyon aracılığıyla bilgi edinmeye başladılar. Artık günümüzde saniyeler içinde mobil cihazlar yardımıyla bilgi edinebilmekteyiz. İnsanlar eskiden birbiriyle haberleşmek için mektupları kullanırken artık internet üzerinden telefonla görüntülü konuşabiliyor.

Mektup yerine pek çok dijital veriyi saniyeler içinde ve ücretsiz bir şekilde e-posta yardımı ile başkasına gönderebiliyor. Günümüzde internet, sadece bilgi alışverişi için değil sosyal medya kullanımı ve oyun oynamak amacıyla da kullanılmaktadır. Ödev yapma, haberleşme, bilgi edinme, alışveriş, iş yaşantıları, sağlık amacıyla kullanımlar, güvenlik, dinlenme vb. Artık insanlar marketlere, dükkânlara gitmek yerine istedikleri anda internet sayfalarında gezinerek sanal alışveriş yapmayı tercih ediyorlar.

Pek çok meslek teknoloji nedeniyle kaybolma tehlikesi ile karşı karşıya. Özellikle yerel işletmeler ve küçük dükkânlar yeni teknolojik gelişmeler sonucunda zarar görüyor. Teknolojinin gelişmesiyle sektörlerde de değişiklikler gözlemleniyor. 21.yy becerilerinin değişiklik göstermesiyle birlikte gelecekte mesleklerde büyük değişimler olacağı düşünülüyor. Geleceğin meslekleri arasında olması beklenen bazı meslekler:

- Bilgisayar Programcısı
- Grafik Tasarımcı
- Sosyal Medya Uzmanı
- Siber Güvenlik Uzmanı
- Bilişim Teknoloji Uzmanı

Gelişen teknolojiyle birlikte küçük aygıtlara daha çok müzik verisi sığabilmektedir. Daha kaliteli sesler üretilip saklanabilmektedir. Çevrimiçi müzik ile herkes istediği anda mobil cihazları ile istediği yerden müzik dinleyip video izleyebilmektedir. Teknoloji ile basılı materyallerin yerini dijital materyaller almaya başlamıştır. Bu şekilde daha az kâğıt kullanımı olmaktadır. Teknolojinin sağladığı diğer kolaylıklardan biri de insanların kimi zaman evden çıkmadan ya da seyahat etme zorunluluğu olmadan çalışabilme olanağı sunmasıdır.

E-kitap örneklerinin internet sayfalarını açarak öğrencilerinize gösterebilir ve bu konuda öğrencilerinizin fikirlerini alabilirsiniz. Eğitim ortamları da değişen teknoloji ile yeniden şekillenmektedir. Basılı kitapların yerini e-kitaplar almakta, zamandan ve mekândan bağımsız olan uzaktan eğitim programları ve sanal öğretmenler giderek yaygınlaşmaktadır.

Teknolojinin sosyal ve kültürel hayata olumlu katkıları olduğu kadar olumsuz etkileri de vardır. Sosyal ağları kullanırken ya da elektronik ortamda oyun oynarken zamanımızı doğru kullanmaya dikkat etmeli ve karşılaşabileceğimiz tehlikelerin bilincinde olmalıyız. Önemli olan bu teknolojileri, gelişen dünyaya ayak uydurmak ve eğitim ve öğretim amacıyla kullanmaktır.

# **Teknolojiyi kullanırken dikkatli olmalıyız! Çünkü...**

Teknolojinin sosyal ve kültürel hayata olumlu katkıları olduğu kadar olumsuz etkileri da vardır.

Sosyal ağları kullanırken ya da elektronik ortamda oyun oynarken zamanımızı doğru kullanmaya dikkat etmeli ve karşılaşabileceğimiz tehlikelerin bilincinde olmalıyız.

Önemli olan bu teknolojileri gelişen dünyaya ayak uydurabilmek ve eğitim ve öğretim amacıyla kullanmaktır.

Bilişim teknolojileri kullanılarak kültürler arası etkileşim olabileceği gibi kültürel bozulmaların da olabilir. Bu bozulma etkisini en çok dilimiz üzerinde göstermektedir. Türkçeye yabancı kelimeler ekleyerek konuşmak ve yazmak ana dilimizin yozlaşmasına(bozulmasına) neden olmaktadır. Ayrıca gereksiz ve yanlış kısaltma kullanmak, iş yeri isimlerinin yabancı kelimelerden seçilmesi gibi örnekler de dilimizi bozmaktadır.

### **OYUN DA NEYMİŞ?**

Kazanmak, birlikte vakit geçirmek, rekabet etmek, üstünlük kurmak gibi amaçlarla oyun oynarız.

**Dijital oyun:** Çeşitli teknolojilerle programlanan ve kullanıcılara görsel bir ortam sunarak çoğu zaman kullanıcıdan belirli bir takma isim ve parola yardımıyla giriş yapmasını isteyen, belirli bir amaca yönelik, genellikle kazanma-kaybetme üzerine kurulu platformlardır.

#### **Oyun Platformları**

Oyun türlerinin yanı sıra oyun platformları da gelişen teknoloji ile birlikte çeşitlilik göstermektedir.

1. Masaüstü (PC) ve dizüstü oyunlar

2. Cep telefonları ve tablet oyunları (mobile oyunlar)

3. Konsol oyunları

4. Sanal Gerçeklik Platformu (VR)

**Bilgisayar Oyunlarının Olumlu ve Olumsuz Yanları**

#### Olumlu Yanları

- El-göz koordinasyonunu geliştirir.
- Beyin jimnastiği yapmanıza yardımcı olur.
- Düşünme ve strateji becerilerini geliştirir.
- Yaratıcılığı geliştirir.
- Diğer uygulamalara adaptasyonu kolaylaştırır.

#### **Olumsuz Yanları**

• Bilgisayar oyunları çok fazla vakit kaybına neden olabilir.

- Bireyleri yalnızlığa sürükleyebilir.
- Bazı oyunlar aşırı masrafa sebep olabilir.
- Bireyi gerçek yaşamdan uzaklaştırabilir.

• Zekâyı durağanlaştırabilir ya da eğitiminiz için gerekli olan zamanı ayırmanıza engel olabilir.

# **BİLGİM DEĞERLİ VE ÖNEMLİ**

# **BİLGİ GÜVENLİĞİNİ NELER TEHDİT EDER?**

Bilgisayarımızdaki veriler birçok şekilde zarar görebilmektedir. Kimi zaman kullanıcı hatalarına bağlı olarak silinebilir, kaybolabilir veya üzerine yazılabilir. Kimi zaman siber saldırılar sonucunda veriler başkaları tarafından ele geçirilip değiştirilebilir. Kimi zaman yangın, sel gibi beklenmedik felaketlerle bilgisayarımız zarar görebilir. Kimi zaman ise donanım hataları yüzünden verilerimize ulaşamayabiliriz. Kısaca listelersek;

1- Bilgilerin yazma, okuma, taşınması esnasında bozulmalar.

- 2- Fiziksel zararlar.
- 3- Yok edilme.
- 4- İstenmeyen kişilerin, erişebilmesi. (Hack)
- 5- Kaybolma.
- 6- Silinme.

# **BİLGİ GÜVENLİĞİ NASIL SAĞLANIR?**

Bilgi güvenliği konusunu üç temel özellik belirlenmiştir.

**Gizlilik:** Önemli bilgilerin yetkisiz kişilerin eline geçmemesi bilgi güvenliğini ifade eder.

**Erişilebilirlik:** Bilginin ihtiyaç duyulduğu zaman erişilebilir olmasıdır.

**Bütünlük:** Verinin yetkisiz kişiler tarafından değiştirilememesini kapsayan bir özelliktir. Bunun için bilginin değiştirilmesini engelleyecek güvenlik tedbirleri alınır.

**Bilgi güvenliğini sağlamak için yapabileceklerimizi şu şekilde listeleyebiliriz.**

Güvenlik yazılımları.

Yedek alma.

Verileri şifreleme.

Oturumu kapatma.

Kullanıcı oluşturma.

Parola ile giriş

# **ŞİFRELEME**

İnternet ortamında iletilen mesaj ve bilgilerin başkaları tarafından okunmaması için onları şifrelemeliyiz.

Şifreleme işlemini, önceleri kullanıcılar kendileri yapmak zorundaydı.

Günümüz internet siteleri güvenli haberleşeme sertifikaları ile güvenli bilgi alışverişi yapmaktadırlar. Bir sitenin güvenli iletişim yapıp yapmadığını adres çubuğuna bakarak anlayabiliriz.

Bir internet sitesinin adresi http\\ ile başlıyorsa güvensiz, https\\ başlıyorsa güvenli(Şifreli) iletişim yaptığını gösterir.

Kaynak: www.egitimhane.com